## **ANEXO D. CARTAS DE NOTACION DE ESPECIFICACIONES**

El modelo de simulación descrito en el anexo A, establece tres bloques generales esenciales para el funcionamiento: Transmisor, Canal y Receptor. A continuación se presentan los diagramas de las cartas de especificación de cada uno de ellos.

## **D.1. TRANSMISOR**

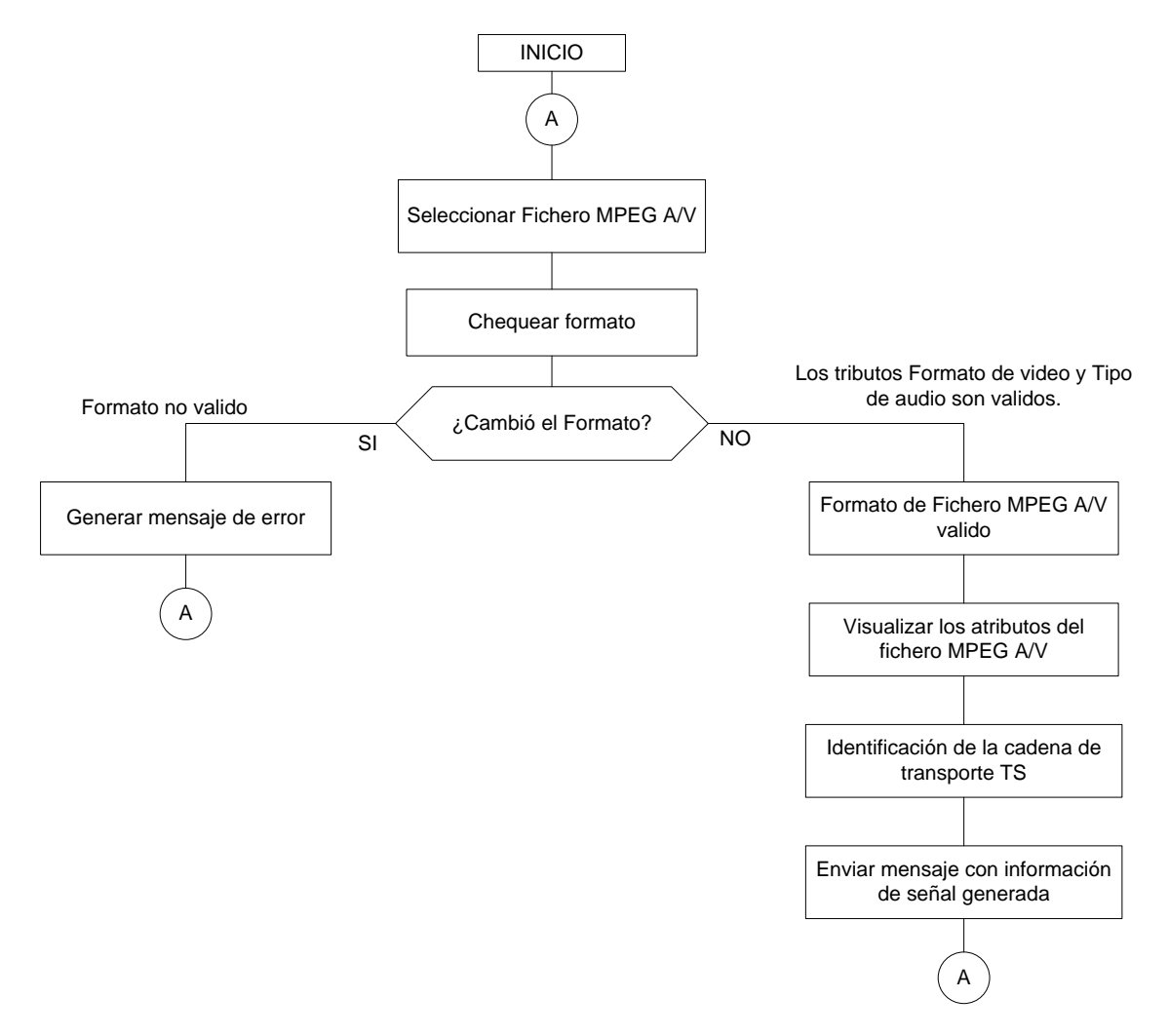

*Figura D.1 Notación en cartas de especificaciones de fichero MPEG A/V.*

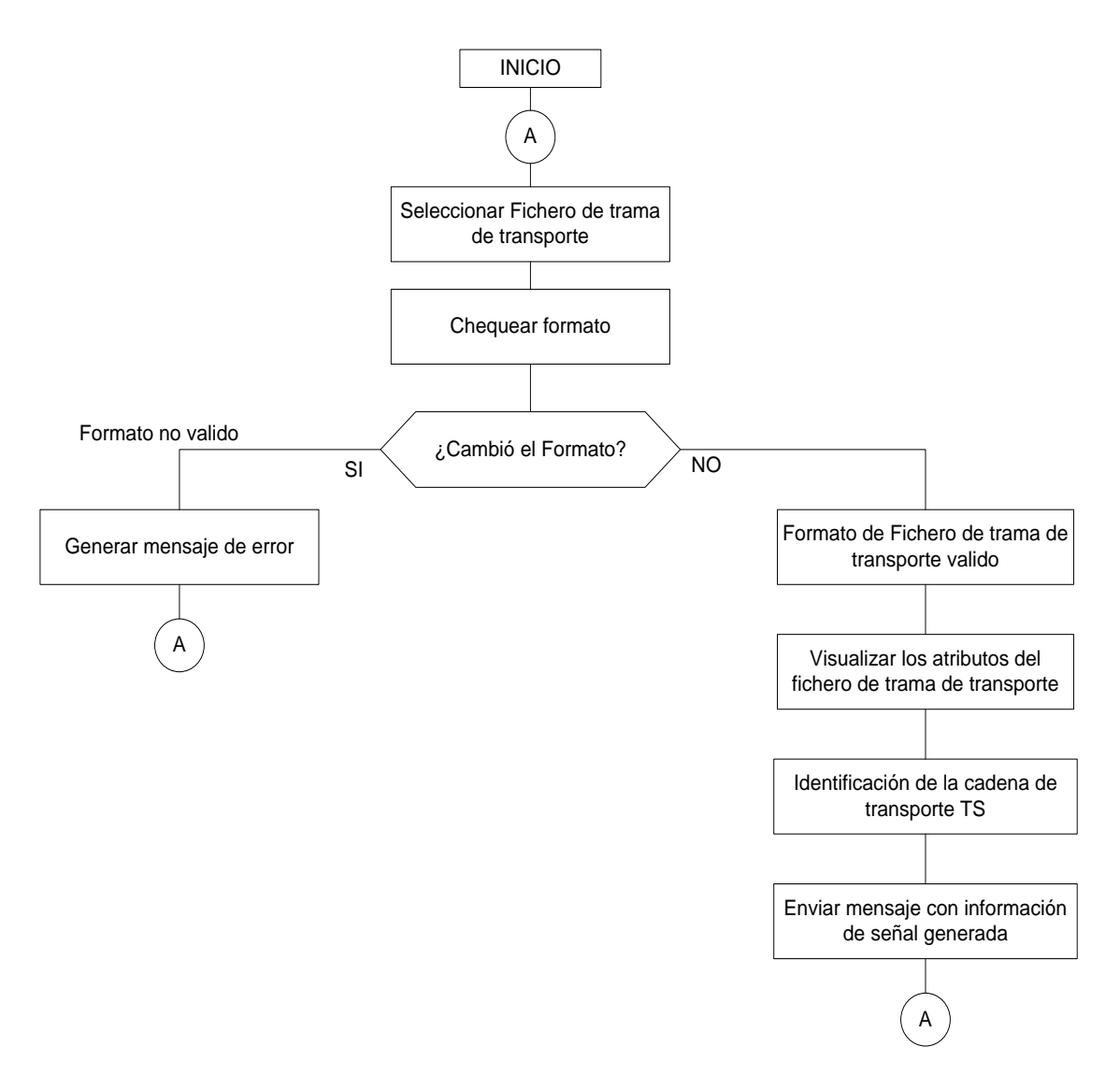

*Figura D.2 Notación en cartas de especificaciones del fichero TS.*

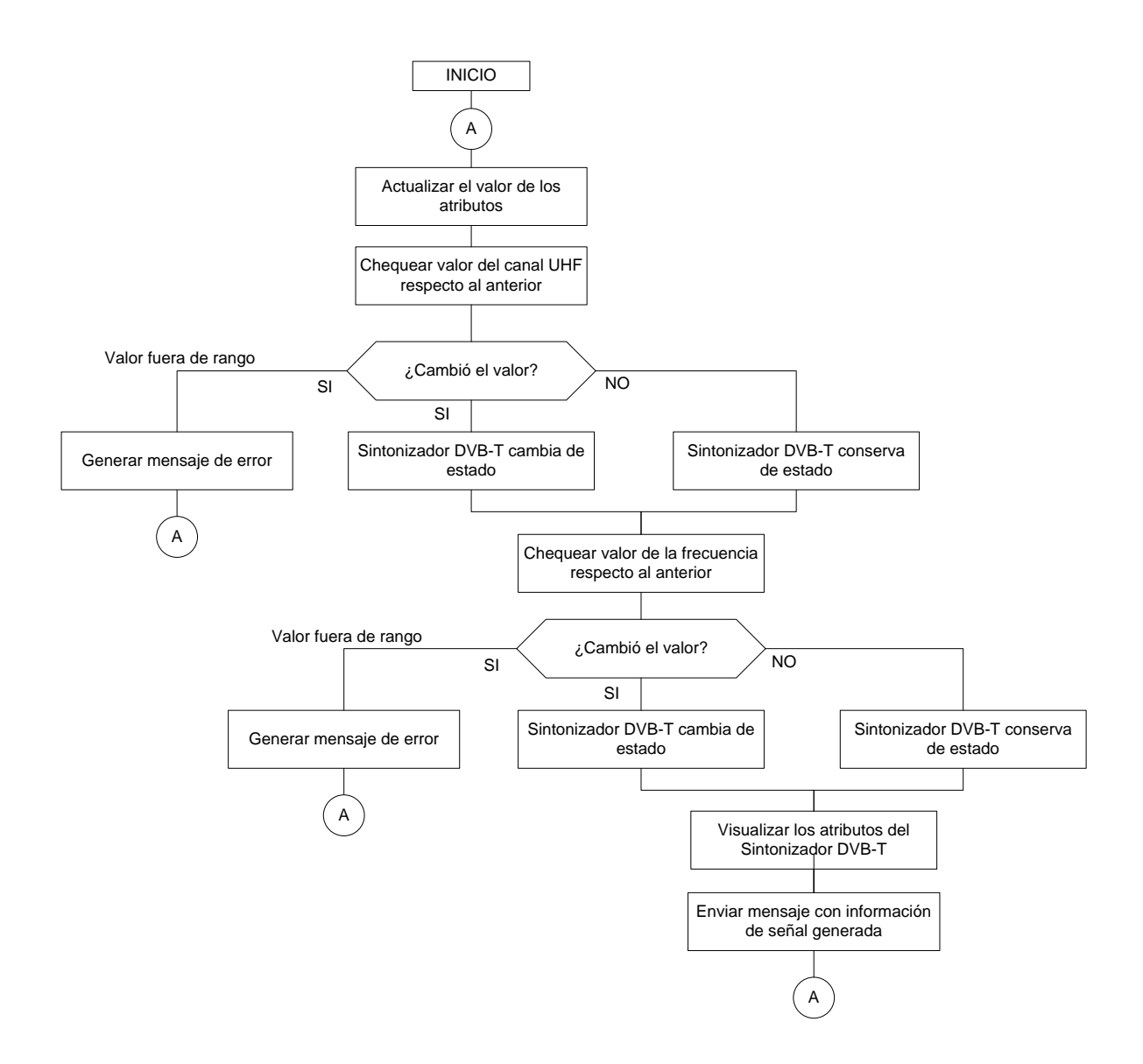

*Figura D.3 Notación en cartas de Especificaciones del Sintonizador DVB-T.*

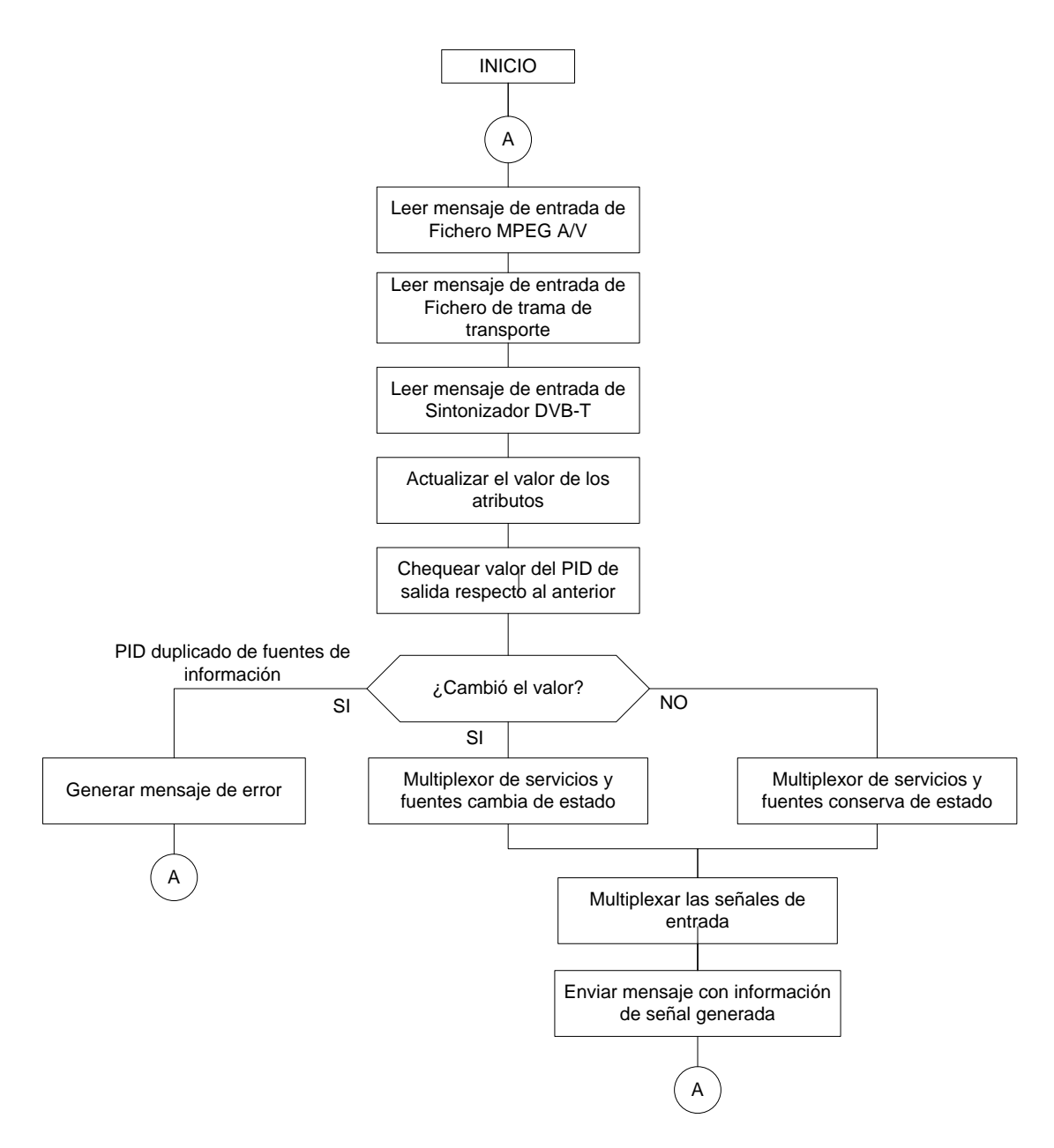

*Figura D.4 Notación en cartas de Especificaciones del Multiplexor de servicios y fuentes.*

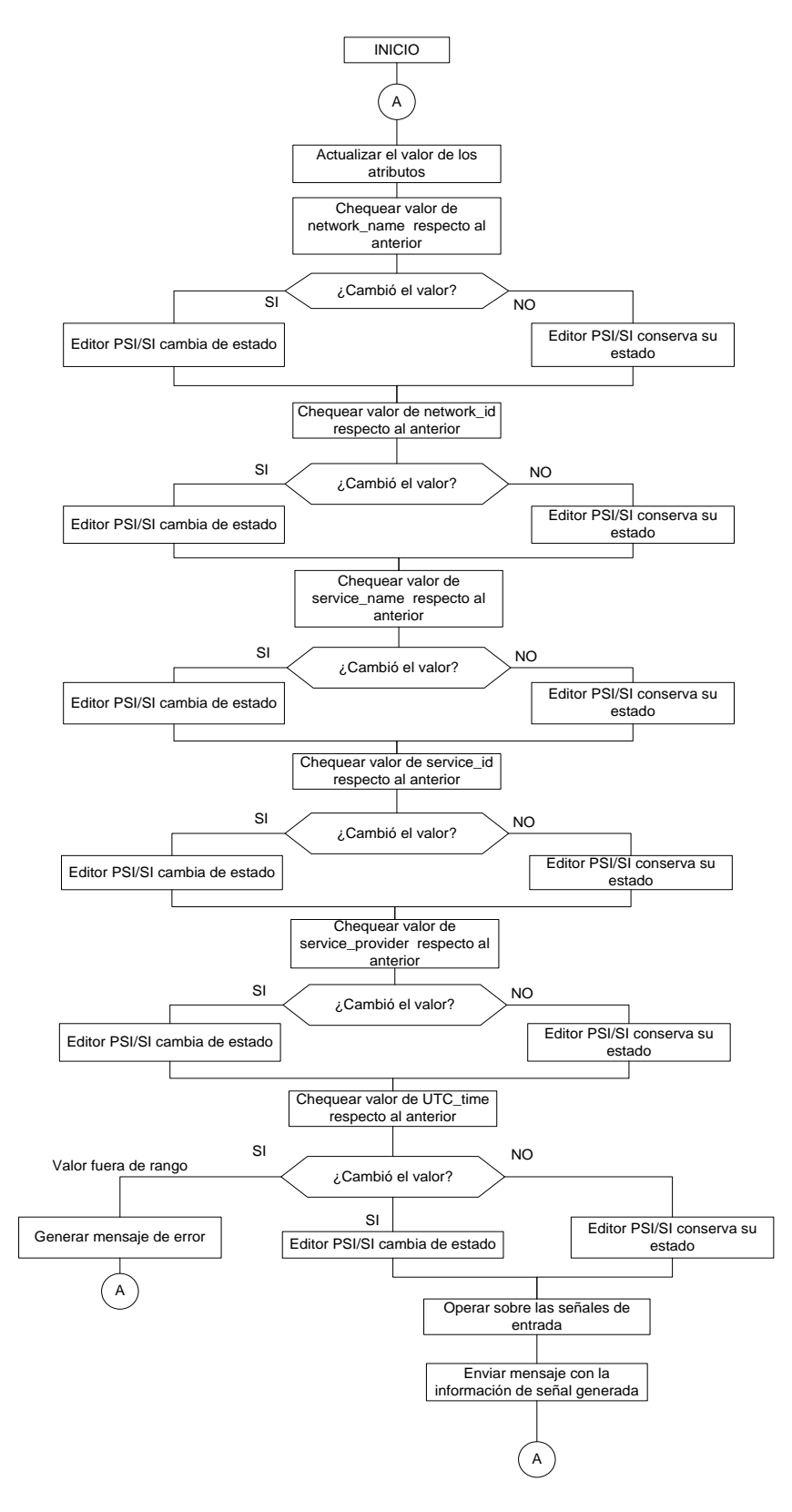

*Figura D.5 Notación en cartas de especificaciones del Editor PSI/SI.*

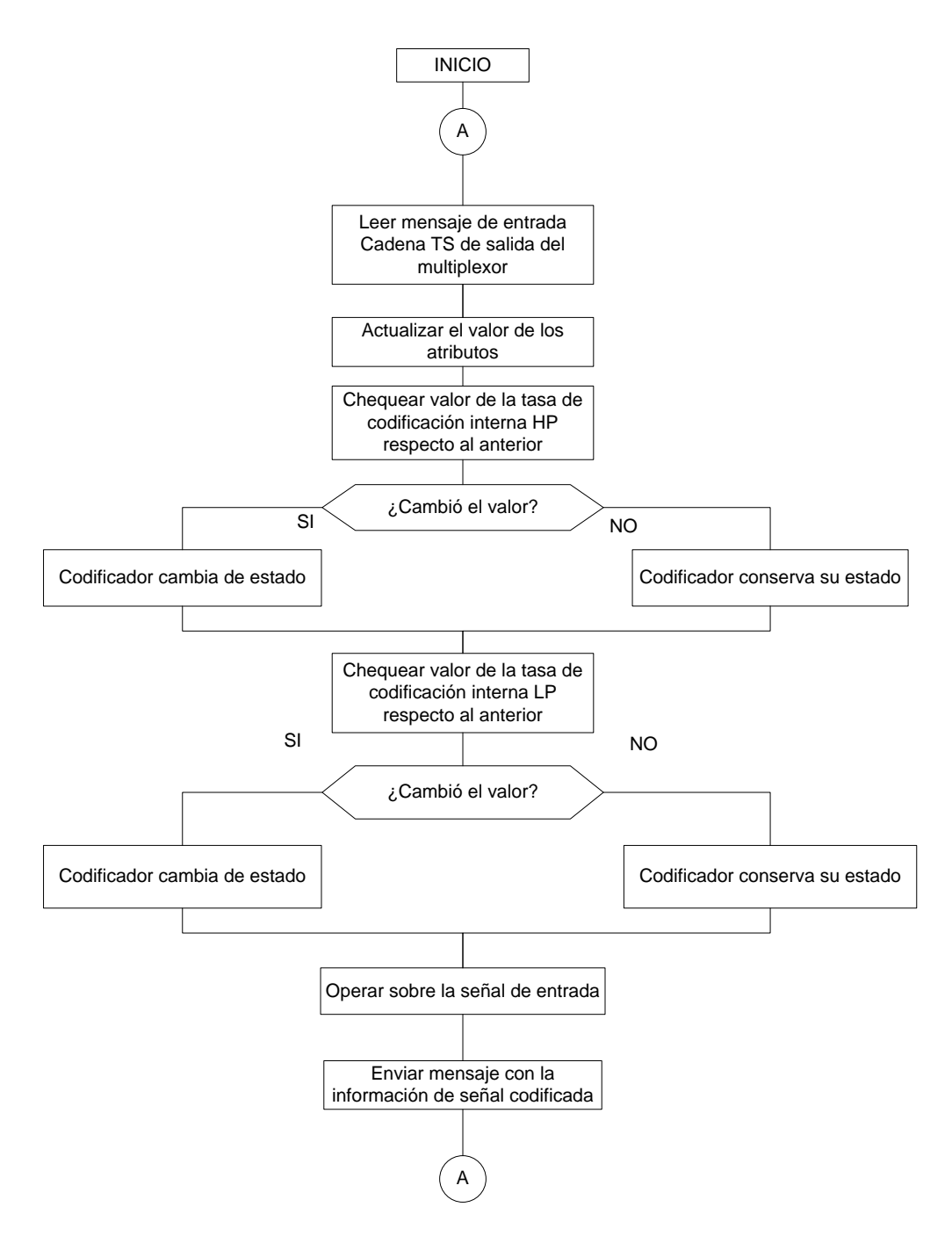

*Figura D.6 Notación en cartas de especificaciones del Codificador.*

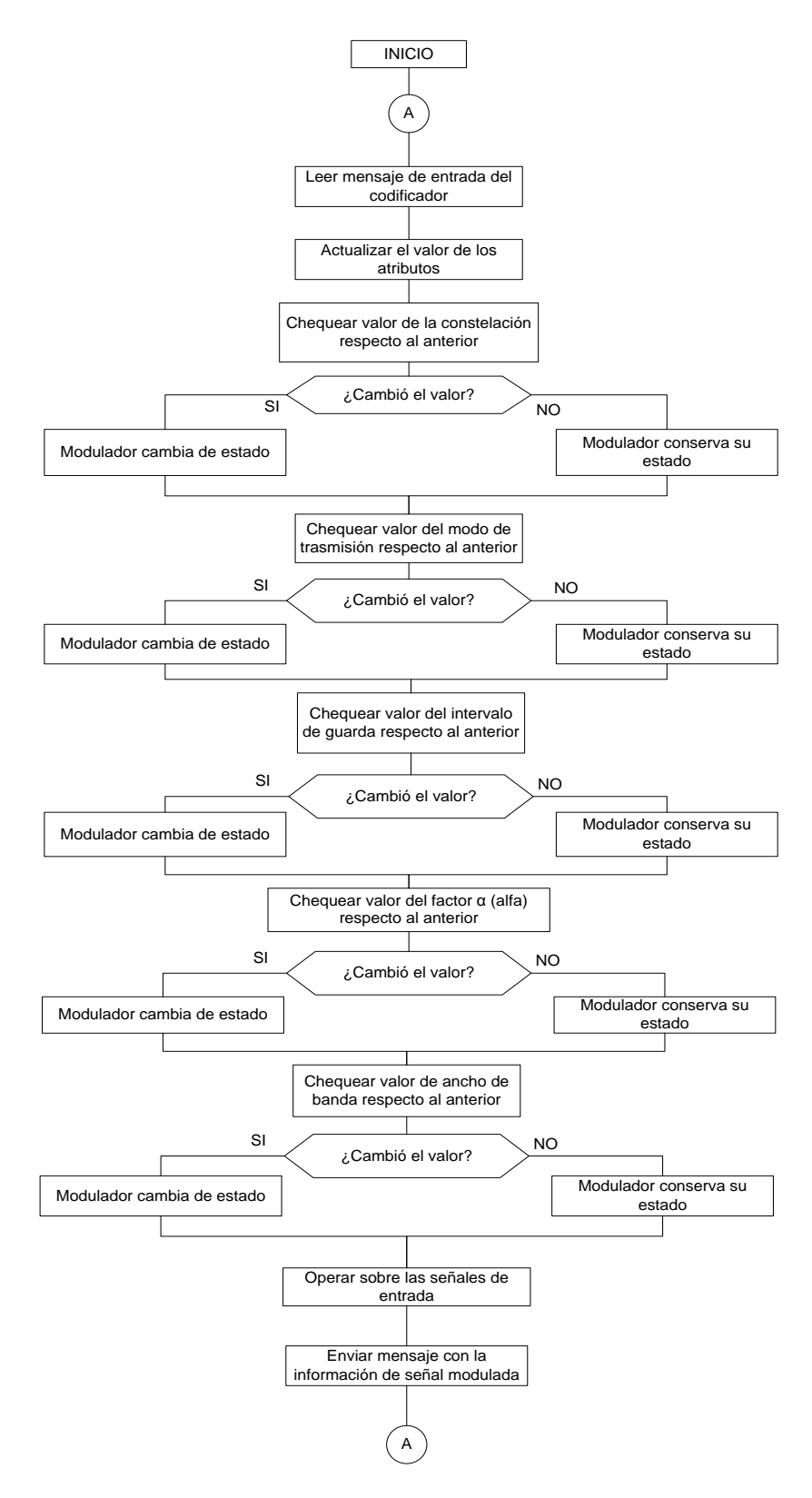

*Figura D.7 Notación en cartas de especificaciones del Modulador.*

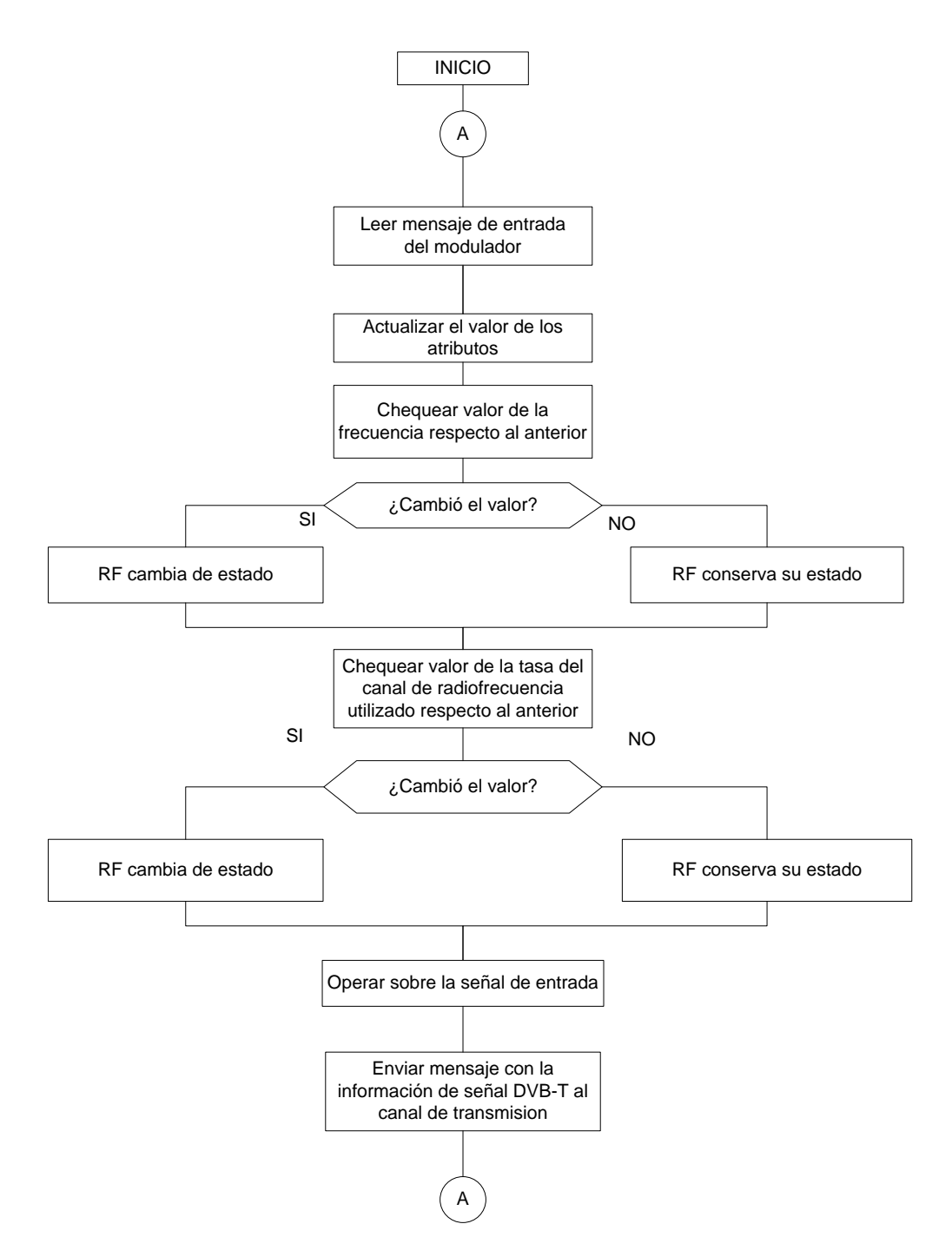

*Figura D.8 Notación en cartas de especificaciones de RF.*

## **D.2. CANAL**

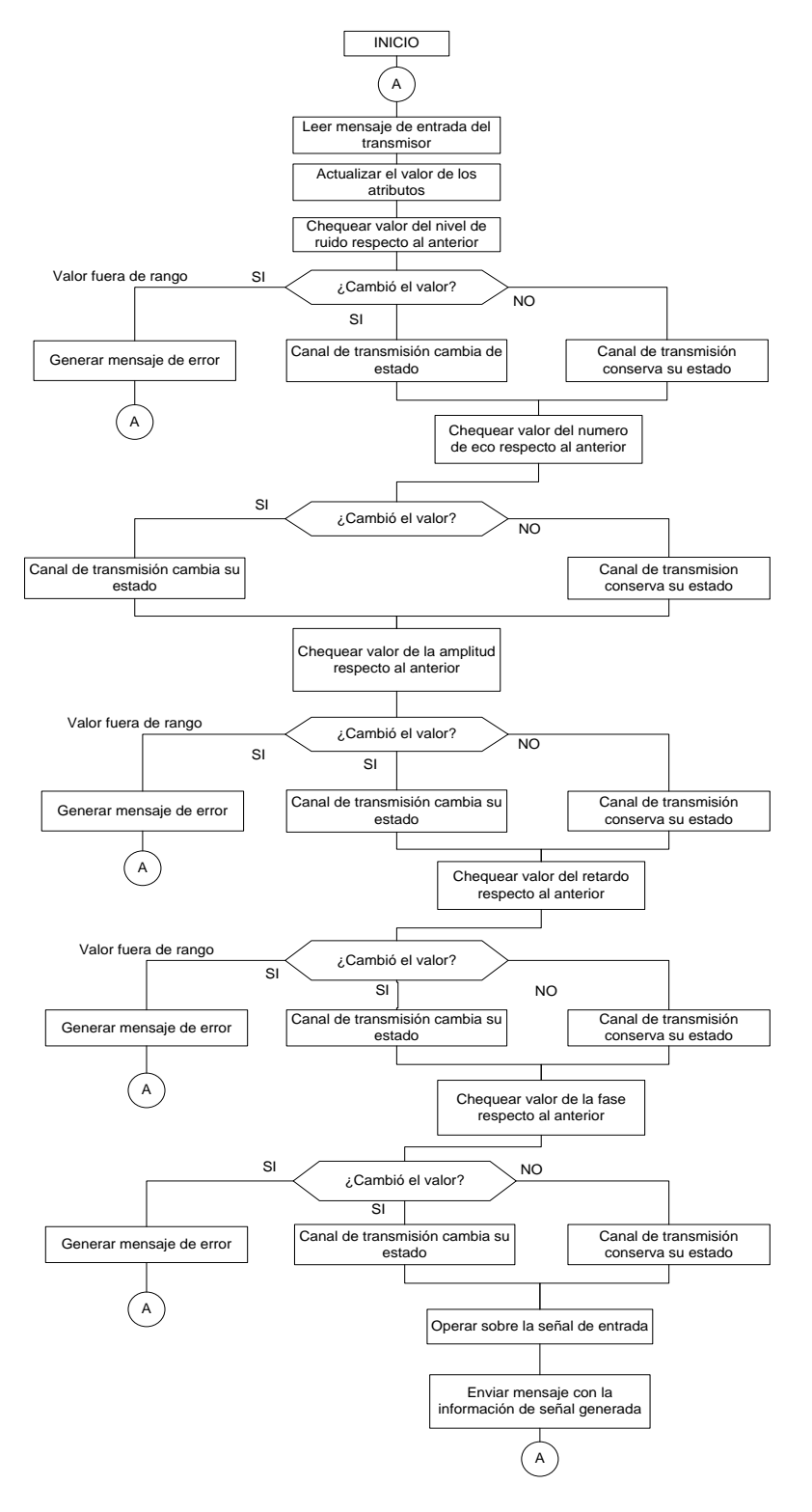

*Figura D.9 Notación en cartas del Canal.*

## **D.3. RECEPTOR**

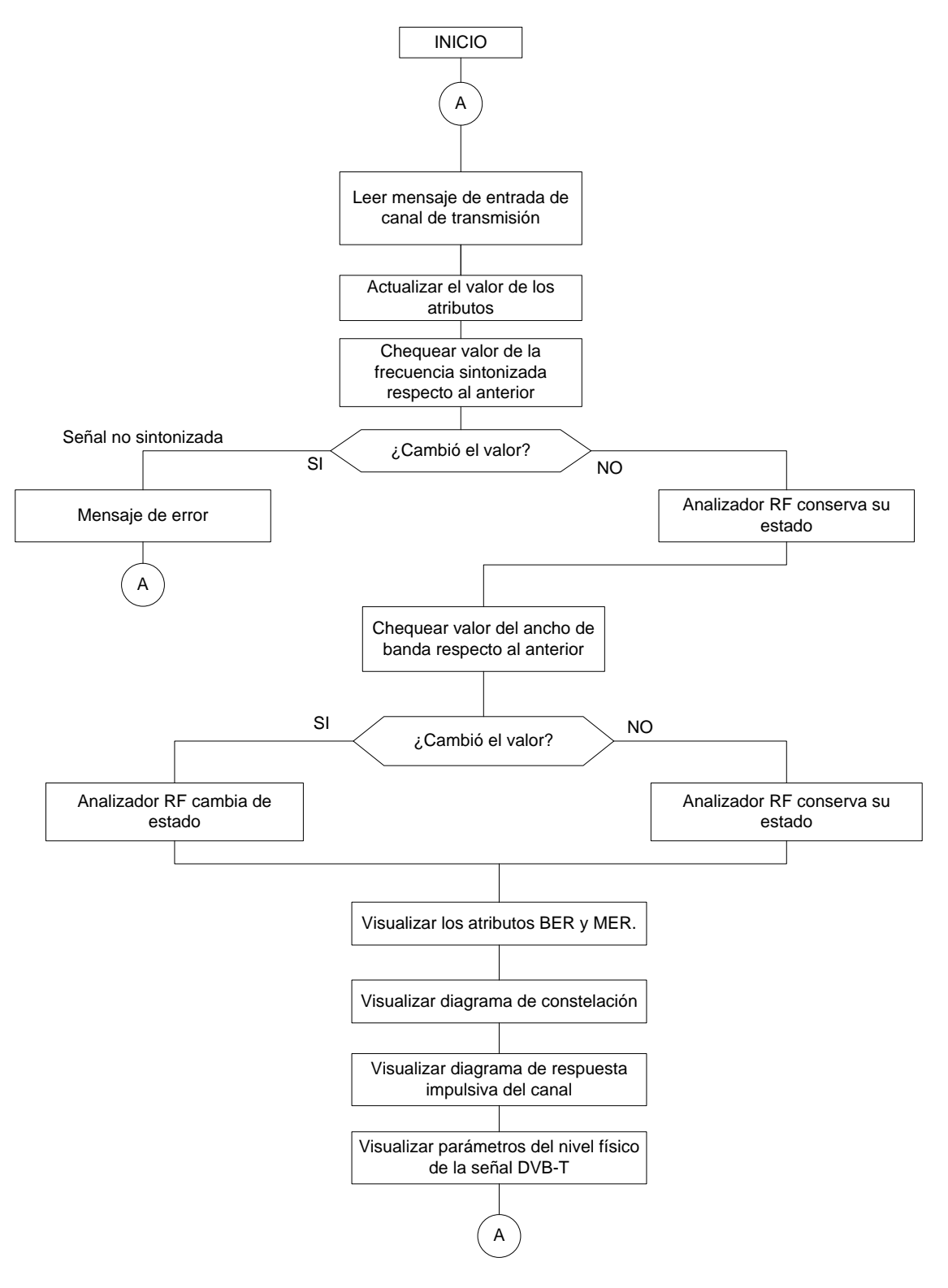

*Figura D.10 Notación en cartas de especificaciones del analizador RF.*